# La coda con una classe definita dal programmatore

Si deve creare una classe *Coda* adatta a rappresentare una coda. Questa classe deve possedere tutte le caratteristiche della struttura di dati: numero finito degli elementi, procedura *Push* per aggiungere un elemento e procedura *Pop* per estrarre un elemento.

La classe *Coda* è rappresentata con il seguente schema UML:

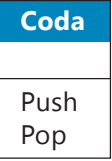

**Dati di input**: il valore da inserire nella coda **Dati di output**: il valore estratto dalla coda.

## **Nome del progetto**

*Coda* di tipo *Windows Application Form.*

#### **Disegno dell'interfaccia grafica**

L'interfaccia grafica è simile a quella del progetto per la *Pila* in quanto le funzioni svolte dal programma sono analoghe.

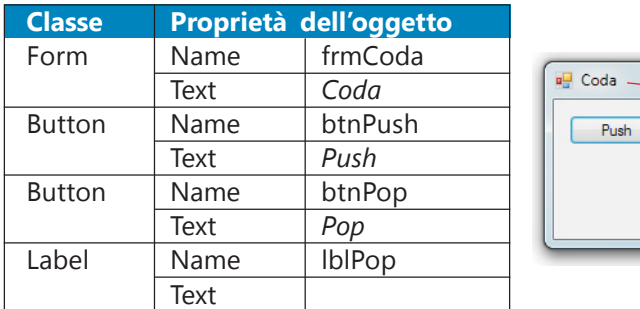

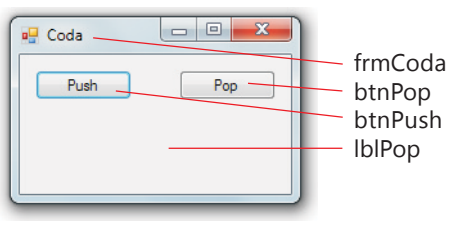

#### **Definizione della classe**

La **classe Coda** viene aggiunta al progetto con il comando **Aggiungi classe** del menu **Progetto**, oppure facendo clic con il tasto destro del mouse sul nome del progetto nella finestra **Esplora soluzioni** e selezionando **Aggiungi** e poi **Classe**.

La classe contiene, oltre alle variabili locali, i due metodi *Push* e *Pop.*

## **Metodo Push**

L'aggiunta di un elemento in una coda è analogo alla procedura *Push* in una pila.

#### **Metodo Pop**

Prima di estrarre un dato, la funzione *Pop* di una coda deve verificare che la struttura non sia vuota. Quindi si effettua la verifica:

testa  $>= 0$ 

Se ciò non accade, viene avvisato l'utente che non ci sono dati da estrarre. Altrimenti viene estratto il dato in posizione 0 (il primo immesso). A questo punto è necessario spostare tutti i dati di una posizione (esattamente come nella coda a uno sportello, in cui, quando un utente viene servito, tutti gli altri avanzano di una posizione). Questa operazione viene fatta con un ciclo *For* (con l'indice che va da 1 a *testa - 1*). Dopo questa operazione il valore *testa* viene decrementato.

## **Algoritmo in pseudocodifica**

```
inizio
  se testa >= 0allora
      scrivi "l'elemento estratto è" dati(0)
         per i = 0 a testa - 1
             dati(i) = dati(i + 1)ripeti
      testa = testa - 1altrimenti
      scrivi "la coda è vuota"
  fine se
fine
```
## **Diagramma a blocchi**

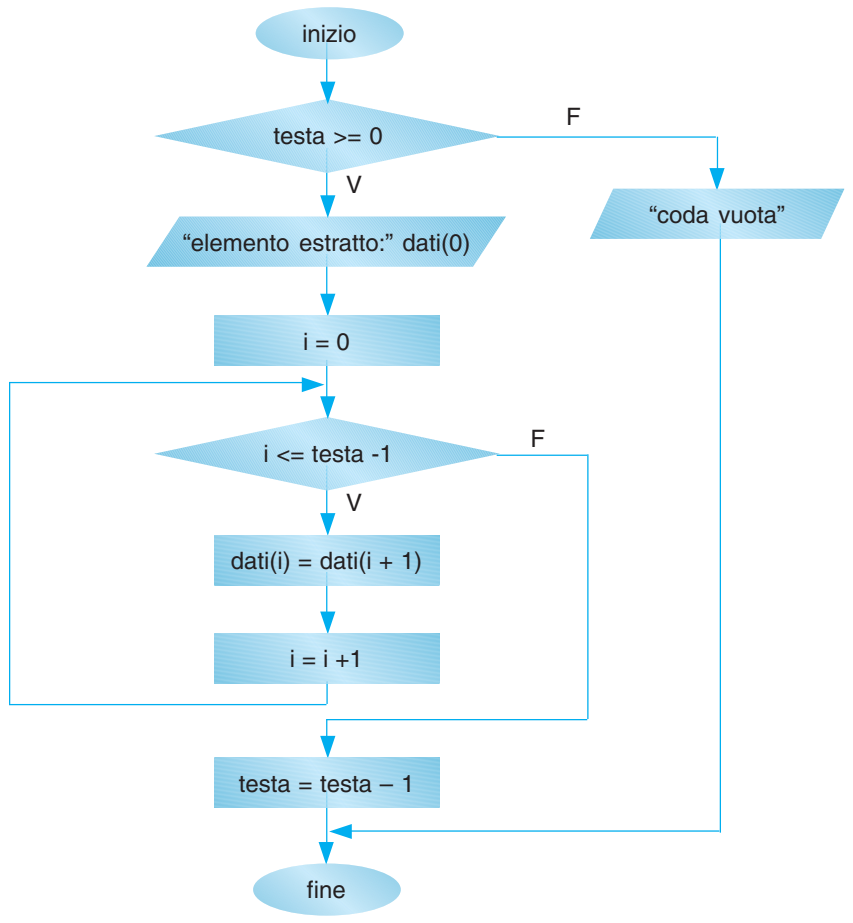

## **Codice Visual Basic**

```
Public Class Pila
  Const max As Integer = 10
  Private testa As Integer = -1
  Private dati(max) As String
```

```
Public Sub push()
     If testa < max - 1 Then
        testa = testa + 1dati(testa) = InputBox("Inserisci l'elemento", "Push")
     Else
        MessageBox.Show("La coda è piena")
     End If
  End Sub
  Public Function pop() As String
     If testa >= 0 Then
        pop = data(0)MessageBox.Show("L'elemento estratto è: " & pop, "Pop")
        For i = 0 To testa - 1
           data(i) = data(i + 1)Next
        testa = testa - 1
     Else
        MessageBox.Show("La coda è vuota", "Attenzione")
        pop = "La coda è vuota"
     End If
  End Function
End Class
```
Riassumendo la classe presenta tre variabili interne:

- *max,* il numero massimo di elementi contenuti nella coda
- *testa,* l'indice dell'ultimo elemento inserito
- *dati,* il vettore che contiene i dati,
- e due metodi:
- *push,* verifica se la coda è piena; in caso contrario permette, tramite *InputBox* di aggiungervi un elemento. Questa procedura è analoga a quella della pila.
- *pop,* verifica se la coda è vuota; in caso contrario permette di estrarre un elemento. Estrae l'elemento di posto 0 (il primo inserito) e sposta tutti gli elementi di una posizione.

Il programma principale definisce un oggetto *MyCoda* e utilizza due pulsanti di comando per gestire i metodi della classe:

```
Public Class frmCoda
     Public myCoda As New Coda
    Private Sub btnPush Click(ByVal sender As System.Object, ByVal e As
System.EventArgs) Handles btnPush.Click
        myCoda.push()
     End Sub
    Private Sub btnPop Click(ByVal sender As System.Object, ByVal e As
System.EventArgs) Handles btnPop.Click
        lblPop.Text = myCoda.pop()
     End Sub
End Class
```
Si osservi che il programma non permette di visualizzare nè l'elenco di tutti gli elementi compresi nella struttura di dati, nè la lunghezza della coda stessa.